# **Foreman - Feature #11577**

# **Add additional volume to OpenStack**

08/26/2015 01:24 PM - Andre Mosin

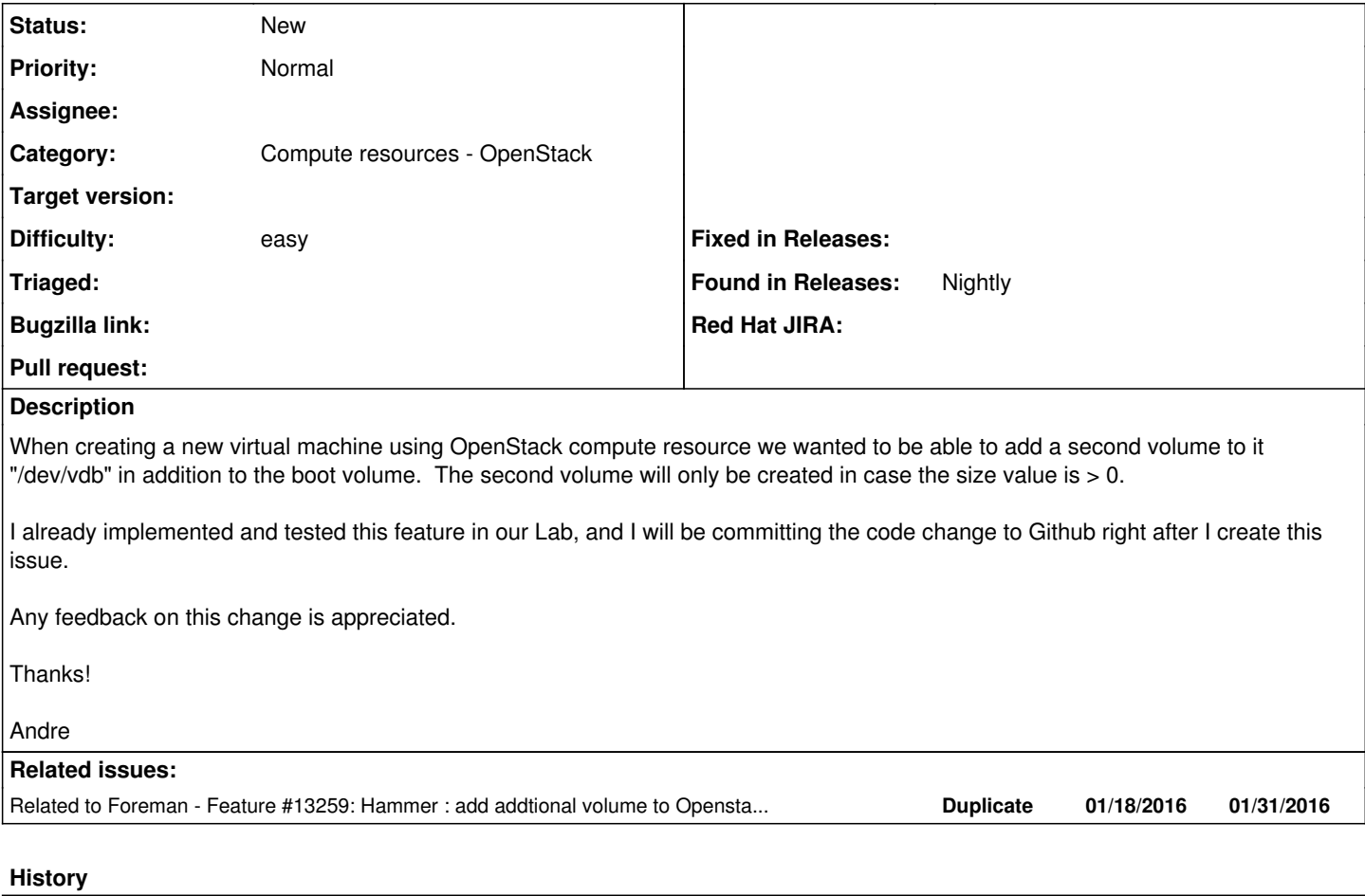

### **#1 - 08/26/2015 01:37 PM - The Foreman Bot**

*- Status changed from New to Ready For Testing*

*- Pull request https://github.com/theforeman/foreman/pull/2640 added*

*- Pull request deleted ()*

## **#2 - 09/01/2015 05:29 AM - Dominic Cleal**

*- translation missing: en.field\_release deleted (72)*

## **#3 - 01/18/2016 05:49 AM - Dominic Cleal**

*- Related to Feature #13259: Hammer : add addtional volume to Openstack via l'api Hammer added*

#### **#4 - 05/05/2016 03:46 AM - Dominic Cleal**

*- Status changed from Ready For Testing to New*

*- Assignee deleted (Andre Mosin)*

*- Pull request deleted (https://github.com/theforeman/foreman/pull/2640)*

PR closed due to inactivity, please feel free to re-open.